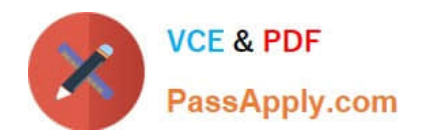

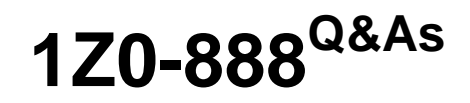

MySQL 5.7 Database Administrator

# **Pass Oracle 1Z0-888 Exam with 100% Guarantee**

Free Download Real Questions & Answers **PDF** and **VCE** file from:

**https://www.passapply.com/1z0-888.html**

100% Passing Guarantee 100% Money Back Assurance

Following Questions and Answers are all new published by Oracle Official Exam Center

**8 Instant Download After Purchase** 

**83 100% Money Back Guarantee** 

- 365 Days Free Update
- 800,000+ Satisfied Customers

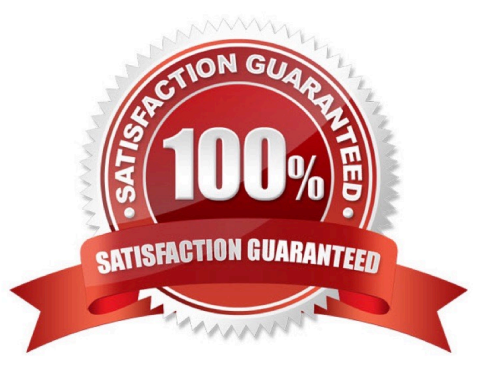

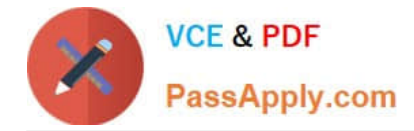

#### **QUESTION 1**

On a master server that is using statement-based replication, a table of log data has become very large. You decide to delete 100,000 rows.

Which two methods can be independently invoked to ensure that the delete is properly propagated to the slave? (Choose two.)

A. Change the replication mode to MIXED before issuing any delete statements when the LIMIT clause is used.

- B. If the data modification is non-deterministic, the query optimizer will resolve any potential issues.
- C. Use the LIMIT clause to limit the deletion to 100,000 rows.

D. Use the LIMIT clause in conjunction with the ORDER BY clause.

Correct Answer: AD

## **QUESTION 2**

An administrator installs MySQL to run under a mysql OS account. The administrator decides to disable logins to the mysql account by using /nologin or /bin/false as the user\\'s shell setting.

Which statement is true?

- A. The mysql user needs a login and its home directory must be the base directory of the installation.
- B. The OS needs to allow logging in as mysql so that administrative tasks can be performed.
- C. This prevents mysqld from starting when standard startup scripts are used.

D. This prevents creation of a command shell with the mysql account, while allowing mysqld to run.

Correct Answer: A

#### **QUESTION 3**

Which two statements are true about MySQL when it has been started using the --skip-grant-tables option? (Choose two.)

- A. All users have unrestricted access.
- B. MySQL becomes read-only except for setting passwords.
- C. All connections succeed regardless of the username and password.
- D. Only the password for active account can be changed.
- E. User authentication is based on the operating system username.

Correct Answer: AC

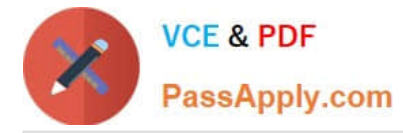

You should not use -skip-grant-tables options as it will start your server without using the privilege system. It must be dangerous for you. Any one can access your account if you will use it.

If the server is started with the -skip-grant-tables option, it does not read the grant tables or implement any access control. Anyone can connect and do anything, which is insecure.

Reference: https://www.ppgia.pucpr.br/pt/arquivos/techdocs/mysql/security.html https://stackoverflow.com/questions/22 849308/why-we-need-skip-grant-tables-in-mysql-to-remove-error1045access-denied-wha

### **QUESTION 4**

One of your colleagues is trying to make a change using the mysql command-line client for his or her application session.

The colleague instant messages you this command:

mysql> SET SESSION max\_connections = 200;

Why does the command fail?

A. max\_connections requires the GLOBAL scope.

B. Its current user does not have the SUPER privilege.

C. max\_connections is not a dynamic variable. You need to change the config file and restart the database.

D. Users can control only the max\_user\_connections variable.

Correct Answer: A

## **QUESTION 5**

You are asked to examine user accounts and find:

```
mysql> select user, host, plugin, authentication string from user;
--- +| user | host
             | plugin
                                  1
authentication string
                                \mathbb{I}+--------+------------+-
                      <u>roja informacija in pater in</u>
- - - +| root | localhost | mysql_native_password |
*2470C0C06DEE42FD1618BB99005ADCA2EC9D1E19 |
\mathbb{R} ....
                | mysql native password |
| bob
       | \tfrac{6}{5}\top| localhost | mysql native password |
*2DCA2EC9D470CE42FD1618BB99005ADCA218BB99 |
-- +
```

```
10 rows in set (0.01 sec)
```
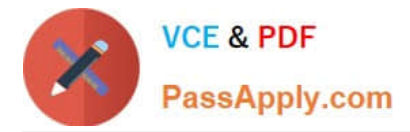

Which two statements will best secure this environment? (Choose two.)

- A. DROP USER `\\'@\\'localhost\\';
- B. ALTER USER `\\'@\\'localhost\\' PASSWORD = `secret\_password\\';
- C. ALTER USER bob@\\'%\\' IDENTIFIED BY `secret\_password\\';
- D. ALTER USER `root\\'@\\'localhost\\' ACCOUNT LOCK;
- E. ALTER USER bob PASSWORD = `secret\_password\\';
- F. REVOKE ALL PRIVILEGES FROM `\\'@\\'localhost\\';

Correct Answer: CE

[1Z0-888 PDF Dumps](https://www.passapply.com/1z0-888.html) [1Z0-888 VCE Dumps](https://www.passapply.com/1z0-888.html) [1Z0-888 Exam Questions](https://www.passapply.com/1z0-888.html)